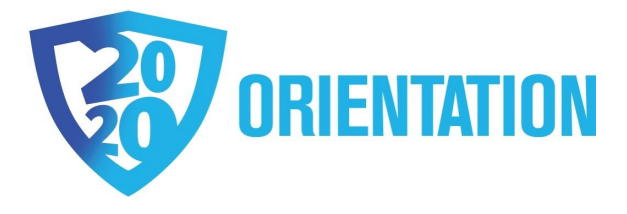

# **Beren Campus FAQ's**

# **Table of Contents**

1 | What is [Canvas?](#page-0-0) 2 | Where can I find my YU [credentials?](#page-1-0) 3 | What is the ID [Card?](#page-1-1) 4 | Where are the college [buildings](#page-1-2) located? 5 | Where are the eating facilities on [campus?](#page-2-0) 6 | How do I [purchase](#page-2-1) food in the caf? 7 | Where are the Caf Stores [located?](#page-2-2) 8 | How do I know how much [money](#page-2-3) is left on my card? 9 | Where are the [science](#page-2-4) labs? 10 | Where is the Beit Midrash [located?](#page-3-0) 11 | Where is Koch [Auditorium](#page-3-1) located? 12 | Where are the campus [Libraries?](#page-3-2) 13 | What kind of On–Campus [Transportation](#page-3-3) is available? 14 | What is myyu (MY YU)? 15 | Where are the [Computer](#page-4-0) Labs located? 16 | How do I log onto the [computers](#page-4-1) in the computer labs? 17 | Can I [photocopy](#page-4-2) on campus? 18 | The [Registrar](#page-4-3) is... 19 | Academic [Advisement](#page-4-4) is located in the 215 Lexington Avenue building... 20 | How do I make an [appointment](#page-5-0) with Academic Advisement (or the Beren Writing Center)? 21 | What is The Office of Student [Finance?](#page-5-1) 22 | What is the Office of [Student](#page-5-2) Life? 23 | What is the Career Center and where is it [located?](#page-5-3) 24 | What is [UHRL?](#page-6-0) 25 | [What](#page-6-1) is an RA? 26 | [What](#page-6-2) is a GA? 27 | What is Shabbat like on Campus? How do I sign up for [Shabbat?](#page-7-0) 28 | Who do I contact if I have more [questions?](#page-7-1)

# <span id="page-0-0"></span>**FAQ's**

# **1 | What is Canvas?**

Canvas is the online educational platform used to facilitate learning outside of the physical classroom. In addition to serving as a communication portal between students and professors, many elements of your learning experience will be accessible through Canvas. Professors can post classwork, open discussion boards, schedule meetings, and post grades through Canvas.

To log into Canvas:

- (1) Go to **yu.instructure.com**
- (2) Use "YUAD\[*your Active Directory ID*]" as your username
- (3) Use your Active Directory Password as your password (not your YU Email password)

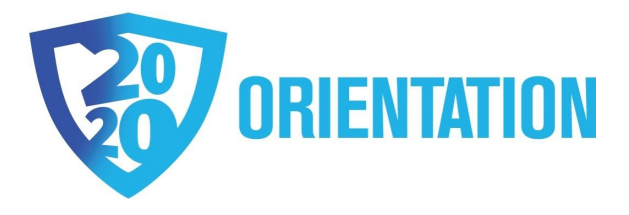

# <span id="page-1-0"></span>**2 | Where can I find my YU credentials?**

*Banner ID Number, YU Email Address, Active Directory (AD) ID, Active Directory Password*

To find your YU credentials, go **yu.edu/findid**

# <span id="page-1-1"></span>**3 | What is the ID Card?**

Your ID Card has many purposes on campus; it serves as your identification card which you will use to gain access to university buildings, your Dining Club card (caf card), your library card and your ID to get onto the shuttles. You must show your ID card, with a current semester sticker (which identifies you as being currently enrolled in the University and is handed out at the start of every semester by security in the college buildings), as you enter every YU building. On the back of your ID arenumbers for Security Stations.

**Wilf Campus** 212.960.5200 **Beren Campus** 212.340.7460

## <span id="page-1-2"></span>**4 | Where are the college buildings located?**

**Ronald P. Stanton Hall**, located at 245 Lexington Avenue (between 34th and 35th Streets). This building houses:

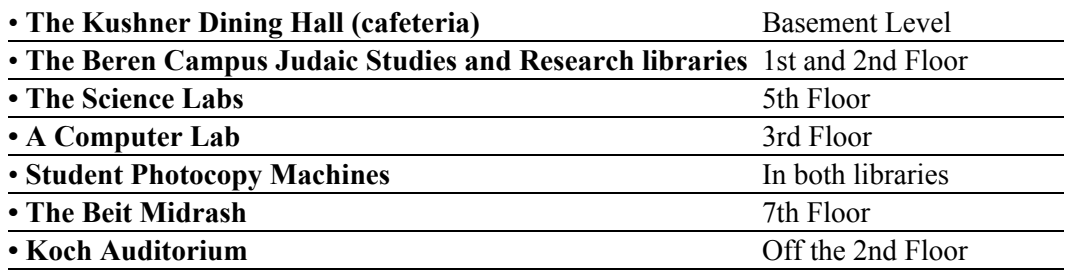

The **215 Lexington Avenue** building, (corner of 33rd and Lexington Avenue)| This building houses:

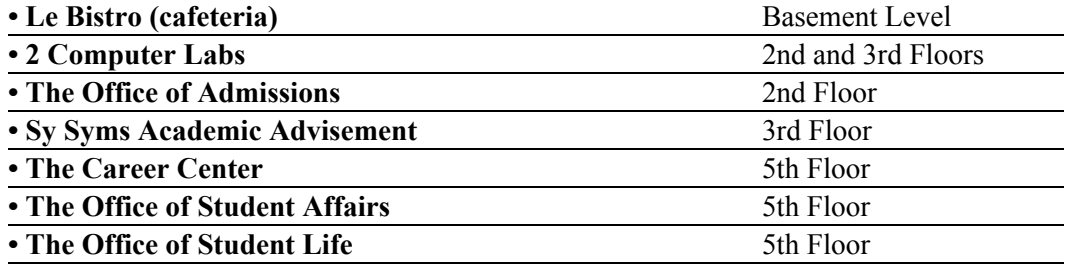

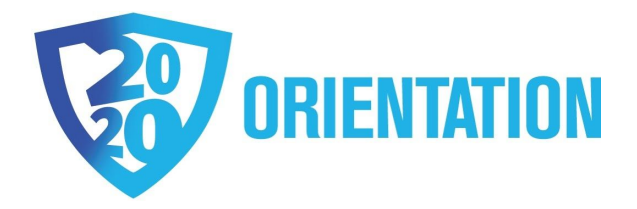

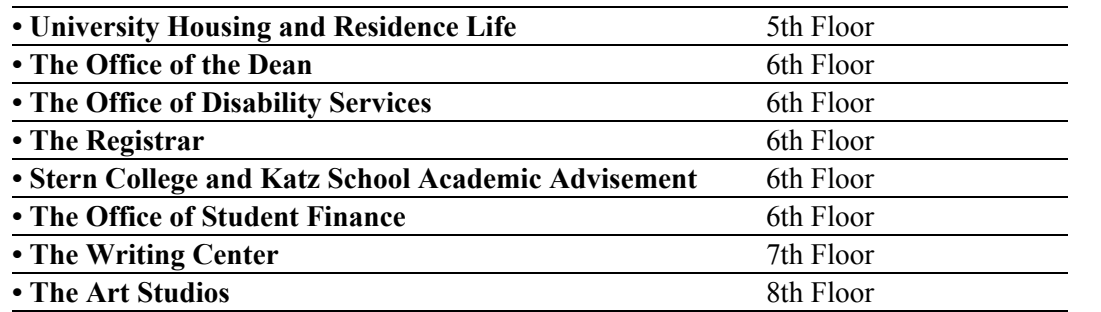

#### <span id="page-2-0"></span>**5 | Where are the eating facilities on campus?**

The cafs, or cafeterias, are located in the lower level of each of the college buildings. The **Kushner Dining Hall** is located in Stanton Hall and **Le Bistro** is located in the 215 Lexington Avenue building.

#### <span id="page-2-1"></span>**6 | How do I purchase food in the caf?**

Your ID cards also serve as your "caf card." In the cafs and the caf stores (stores on campus where food and other items can be purchased), your ID card serves as a declining balance food card. At the start of each semester, money is added to your **Dining Club Account** which you may then use to purchase food and other items in the cafs or caf stores. Your caf card will work on both the Wilf and Beren Campuses. You are the only one permitted to use your caf card.

## <span id="page-2-2"></span>**7 | Where are the Caf Stores located?**

There are two Caf Stores located on the Beren Campus.

- Milners, located in the back lounge of **Brookdale Residence Hall** | 50 East 34 Street (between Park and Madison Avenues) | Hours: 8 p.m. – 12 a.m., Sunday through Thursday
- The Caf Store is located in **Schottenstein Residence Hall |** 119 East 29 Street (between Park and Lexington Avenues) on the lower level | Hours: 8 p.m. – 12 a.m.

#### <span id="page-2-3"></span>**8 | How do I know how much money is left on my card?**

Each time you make a purchase, the register's customer screen shows how much is left on your card.

Alternatively, you can check your balance at **[onecard.yu.edu](https://onecard.yu.edu/)**. Login using your YUAD.

#### <span id="page-2-4"></span>**9 | Where are the science labs?**

The science labs are in **Stanton Hall** in the 35th Street Wing. To get to the labs take the elevator to the 5th floor and make a left. Straight ahead there will be two doors. Take the door on the right. Follow the hallway and you'll find yourself on the 4th floor of the science lab wing. From there keep walking until you either find your lab or must take another set of stairs up to the 5th

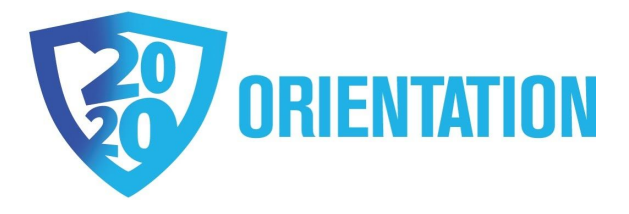

floor of the science wing. The different labs are clearly marked. It's confusing the first couple of times so bring a buddy and a map!

## <span id="page-3-0"></span>**10 | Where is the Beit Midrash located?**

The Lea and Leon Eisenberg Beit Midrash is located on the seventh floor of Stanton Hall. There are also smaller Batei Midrash located on the second floor of Brookdale Residence Hall and the second floor of Schottenstein Residence Hall.

## <span id="page-3-1"></span>**11 | Where is Koch Auditorium located?**

Koch Auditorium, a communal space where lectures, Shabbat meals and programs take place, is located in Stanton Hall. To get to Koch Auditorium, take the elevator or stairwell to the second floor. Make a left out of the elevator or stairs and go up the small set of stairs to your left. Follow the signs and hallway to the end. Koch Auditorium will be on your left.

#### <span id="page-3-2"></span>**12 | Where are the campus Libraries?**

The Hedi Steinberg Library is located in Stanton Hall. There is the Second Floor library and the **North Wing (Reference) Library**. The **Second Floor library** entrance is on the second floor of Stanton Hall and will be directly in front of you when you get off of the elevator or out of the stairwell. The North Wing Library is located in the 35th Street wing. To get to the North Wing Library take the staircase farther from the main entrance, go through the double doors, past the elevators and down the stairs. Go through the door directly in front of you and make a left and go to the end of the hallway. Make another left up the ramp and the North Wing Library will be directly in front of you.

Hours for the libraries vary depending on the time of year. There are extended library hours during midterms and finals and regular hours during the rest of the year. In order to be able to take something out of the library, you must register your ID Card which serves as your library card. To look up any information about the YU libraries, go to **yu.edu/libraries.**

## <span id="page-3-3"></span>**13 | What kind of On–Campus Transportation is available?**

Yeshiva University provides intra and inter campus shuttle services on a scheduled basis. On– campus shuttles are called locals. The local will transport you, upon request, to the different campus buildings. In order to call a local to pick you up, go to the security desk, located in the front lobby of each building, and ask for a shuttle to be called. Security will notify you when the shuttle has arrived.

The intercampus shuttle goes between the Beren Campus, starting at Brookdale Residence Hall (BRH), and the Wilf Campus, ending at 186th Street and Amsterdam Avenue. To sign up for an

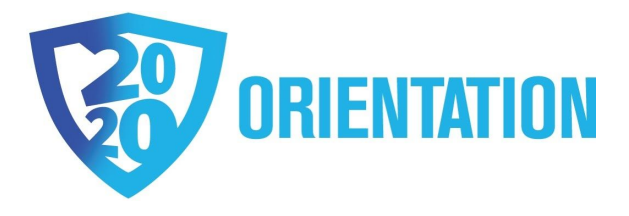

intercampus shuttle**,** go to yushuttles.com, where you will be prompted for your username and password.

### **14 | What is myyu (MY YU)?**

**yu.edu/myyu** is the site you use to access your student records, schedule of classes, academic standing etc. You will use your YU ID number and 6 digit password to enter the site. There will be instructions on how to create your password on the MYYU page. Once you are logged in you can look up classes, register for classes, check your academic standing, check your financial standing and check your "week at a glance" (a computer generated version of your schedule of classes).

#### <span id="page-4-0"></span>**15 | Where are the Computer Labs located?**

Computers labs are located in Stanton Hall (245 Lexington Avenue) on the 3rd floor and in the 215 Lexington Avenue building on the 2nd, 3rd and 8th floors. There are more computers in the libraries on both the Beren and Wilf Campus.

### <span id="page-4-1"></span>**16 | How do I log onto the computers in the computer labs?**

In order to use the computers on campus, you must login with your YUAD.

Computers labs are located in Stanton Hall (245 Lexington Avenue) on the 3rd floor and in the 215 Lexington Avenue building on the 2nd, 3rd and 8th floors. There are more computers in the libraries on both the Beren and Wilf Campus.

#### <span id="page-4-2"></span>**17 | Can I photocopy on campus?**

There is access to photocopying in the **Hedi Steinberg North Wing Library**. Use your computer username and password to log onto the copier.

#### <span id="page-4-3"></span>**18 | The Registrar is. . .**

The Yeshiva University Office of the Registrar maintains your official academic records. The Office coordinates registration and also issues transcripts. The Office of the Registrar is located on the 6th floor of the 215 Lexington Avenue building or can be reached at **yu.edu/registrar.**

#### <span id="page-4-4"></span>**19 | Academic Advisement is located in the 215 Lexington Avenue building. . .**

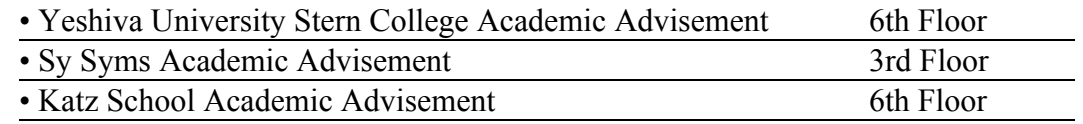

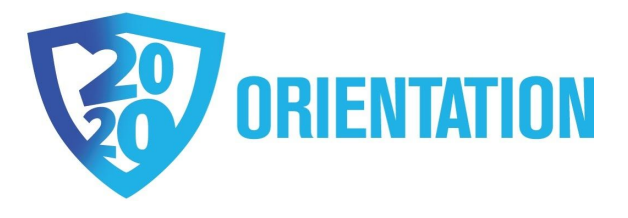

# <span id="page-5-0"></span>**20 | How do I make an appointment with Academic Advisement (or the Beren Writing Center)?**

To make an appointment with Stern College Academic Advisement go to **yu.edu/stern**. On the top row of Tabs, click on "Academic Support," then scroll down to the links for "Academic Advisement Center or the Beren Writing Center." Select the center that you would like to meet with. Then click on "Make an appointment online" and follow the directions there. Find a time slot that fits your schedule and make your appointment.

To make an appointment with Sy Syms Academic Advisement go to **[yu2.mywconline.com](https://yu2.mywconline.com/)**. Follow the directions to make an account and find the Sy Syms Academic Advising schedule. Find a time slot that fits your schedule and make your appointment.

To make an appointment with Katz School Academic Advisement call (646) 592-4717 or email **[katzugadvising@yu.edu](mailto:katzugadvising@yu.edu)**.

# <span id="page-5-1"></span>**21 | What is The Office of Student Finance?**

The Office of Student Finance on the Beren campus is located on the 6th floor of the 215 Lexington Avenue building and is open during the academic year. During the summer months, the Office of Student Finance can be reached at the Wilf Campus at 212.960.5399 or at **[studentaid@yu.edu](mailto:studentaid@yu.edu)**. For more information visit **yu.edu/osf**.

## <span id="page-5-2"></span>**22 | What is the Office of Student Life?**

The Office of Student Life is committed to making each Yeshiva University student's undergraduate experience as positive as possible. Whether it is helping you manage your educational, social, or general welfare, or planning fun-filled and exciting events, we offer many different services to help you meet your needs. Our mission is to serve as a guide and a resource to each and every member of the student body, and assist you in maximizing your potential as part of the YU community. Our office is located on the 5th Floor of the 215 Lexington Avenue building.

For more information about the Office of Student Life, go to **yu.edu/student–life**

## <span id="page-5-3"></span>**23 | What is the Career Center and where is it located?**

The Career Center offers a wide range of programs and resources to undergraduate students. The mission of the Career Center is to:

- Educate and empower students to actively explore, clarify, and implement their academic, life and career goals
- Partner with employers, alumni, and community supporters to facilitate career opportunities and informational resources for students

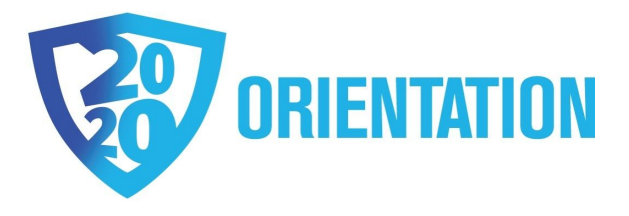

• Support students in their efforts to integrate their values and ethics into their chosen careers toward the advancement of the Jewish Community and the world at large

The Career Center is located on the 5th floor of the 215 Lexington Avenue building. For more information on the Career Center, go to **yu.edu/career-center**

# <span id="page-6-0"></span>**24 | What is UHRL?**

**U**niversity **H**ousing and **R**esidence **L**ife oversee all things pertaining to housing assignments, living on campus and resident event planning. Each dorm has a UHRL office where you can sort out your housing issues, meet with a member of the team of RAs and GAs, or just hang out after a long day.

To learn more about UHRL and the on campus dormitories, go to **yu.edu/student-life/housing/women/**

## <span id="page-6-1"></span>**25 | What is an RA?**

The 24 Resident Advisers (RAs) are undergraduate student leaders who serve as resources for resident students. In Brookdale Residence Hall, RAs live in the "F" room (the RA for floors 2 and 3 lives in room 3F and for floors 19 and 20 in room 19A). In Schottenstein and 36th Street residence halls, RAs live on each floor in a designated room. In 35th Street the RA lives in Apt 7A.

RAs facilitate the development of community on their floors by organizing creative monthly floor programs and activities, assisting individual students with their concerns, intervening in crises, and maintaining residence community standards and regulations. RAs are students who have been hired based on their high level of experience, maturity, social skills, enthusiasm, and desire to be involved with the campus community. They are trained to help students deal with problems, organize floor and building activities, and perform a variety of administrative tasks.

RAs' primary concerns are to establish a one-on-one relationship with each member of their residence community. RAs maintain an open-door atmosphere; they are available for random questions, whether it's subway directions or recommendations for the best restaurants to go to when your family is in town. Students are encouraged to stop by, whether they are learning to adapt to college life or are just looking for some company. If your RA cannot personally help you deal with a question or issue, she will be able to refer you to the appropriate YU professional or resource who can assist you.

## <span id="page-6-2"></span>**26 | What is a GA?**

The five Graduate Assistants (GAs) are college graduates living on campus to help facilitate residents' needs. They oversee the residence halls, as well as serve as Resident Advisers for their particular floors. GAs are available to assist with medical emergencies, arrange residence hall programming, and promote positive social interaction.

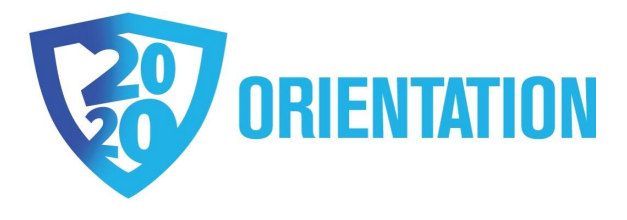

# <span id="page-7-0"></span>**27 | What is Shabbat like on Campus? How do I sign up for Shabbat?**

Shabbat at the Beren Campus is an integral part of YU student life. Sponsored by the Office of Student Life, Shabbat programming throughout the year is filled with ruach and provides a warm, exciting Shabbat experience for everyone. You will have the opportunity to hear guest speakers, attend study sessions, and meet informally with faculty and fellow students. We strongly encourage you to join us for Shabbat during the semester.

You can sign up for Shabbat in either of the cafs on campus (Kushner Dining Hall or Le Bistro). You can also sign up online and check your balance at **onecard.yu.edu**. Login using your YUAD. There you can purchase Shabbat meals and add money onto your card.

# <span id="page-7-1"></span>**28 | Who do I contact if I have more questions?**

Contact us at **answers@yu.edu**

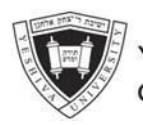